### **The GNU Privacy Handbook**

#### Copyright © 1999 by The Free Software Foundation

Permission is granted to copy, distribute and/or modify this document under the terms of the GNU Free Documentation License, Version 1.1 or anylater version published by the Free Software Foundation; with no Invariant Sections, no Front-Cover Texts, and no Back-Cover Texts. A copy ofthe license is included in the section entitled "GNU Free Documentation License".

Please direct questions, bug reports, or suggestions concerning this manual to the maintainer, Mike Ashley (<*jashley@acm.org>*). When referring to the manual please specify which version of the manual you have by using this version string:  $\gamma_{\text{Mame}}$ :  $\gamma_{\text{L}}$   $\gamma$ .

Contributors to this manual include Matthew Copeland, Joergen Grahn, and David A. Wheeler. J Horacio MG has translated the manual toSpanish.

#### **Table of Contents**

1. Getting Started Generating a new keypairGenerating a revocation certificate Exchanging keys Exporting a public key Importing a public key Encrypting and decrypting documentsMaking and verifying signaturesClearsigned documentsDetached signatures2. ConceptsSymmetric ciphers Public-key ciphers Hybrid ciphers Digital signatures3. Key ManagementManaging your own keypair

Key integrity

Adding and deleting key components

Revoking key components

Updating a key's expiration time

Validating other keys on your public keyring

Trust in a key's owner

Using trust to validate keys

Distributing keys

#### 4. Daily use of GnuPG

Defining your security needs

Choosing a key size

Protecting your private key

Selecting expiration dates and using subkeys

Managing your web of trust

Building your web of trust

Using GnuPG legally

#### 5. Topics

Writing user interfaces

A. GNU Free Documentation License

- 0. PREAMBLE
- 1. APPLICABILITY AND DEFINITIONS
- 2. VERBATIM COPYING
- 3. <u>COPYING IN QUANTITY</u>
- 4. MODIFICATIONS
- 5. COMBINING DOCUMENTS
- 6. COLLECTIONS OF DOCUMENTS
- 7. AGGREGATION WITH INDEPENDENT WORKS
- 8. TRANSLATION
- 9. TERMINATION
- 10. FUTURE REVISIONS OF THIS LICENSE

How to use this License for your documents

#### **List of Figures**

3-1. A hypothetical web of trust

# **Chapter 1. Getting Started**

GnuPG is a tool for secure communication. This chapter is a quick-start guide that covers the core functionality of GnuPG. This includes keypair creation, exchanging and verifying keys, encrypting and decrypting documents, and authenticating documents with digital signatures. It does notexplain in detail the concepts behind public-key cryptography, encryption, and digital signatures. This is covered in Chapter 2. It also does notexplain how to use GnuPG wisely. This is covered in Chapters  $\frac{3}{2}$  and  $\frac{4}{2}$ .

GnuPG uses public-key cryptography so that users may communicate securely. In a public-key system, each user has a pair of keys consisting of a *private key* and a *public key*. A user's private key is kept secret; it need never be revealed. The public key may be given to anyone with whom theuser wants to communicate. GnuPG uses a somewhat more sophisticated scheme in which a user has a primary keypair and then zero or more additional subordinate keypairs. The primary and subordinate keypairs are bundled to facilitate key management and the bundle can often beconsidered simply as one keypair.

## **Generating a new keypair**

The command-line option --gen-key is used to create a new primary keypair.

```
alice% gpg --gen-key
gpg (GnuPG) 0.9.4; Copyright (C) 1999 Free Software Foundation, Inc.This program comes with ABSOLUTELY NO WARRANTY.
This is free software, and you are welcome to redistribute itunder certain conditions. See the file COPYING for details.Please select what kind of key you want:
```

```
 (1) DSA and ElGamal (default) (2) DSA (sign only)
 (4) ElGamal (sign and encrypt)Your selection?
```
GnuPG is able to create several different types of keypairs, but a primary key must be capable of making signatures. There are therefore only three options. Option 1 actually creates two keypairs. A DSA keypair is the primary keypair usable only for making signatures. An ElGamal subordinatekeypair is also created for encryption. Option 2 is similar but creates only a DSA keypair. Option 4[1] creates a single ElGamal keypair usable for both making signatures and performing encryption. In all cases it is possible to later add additional subkeys for encryption and signing. For mostusers the default option is fine.

You must also choose a key size. The size of a DSA key must be between 512 and 1024 bits, and an ElGamal key may be of any size. GnuPG,

however, requires that keys be no smaller than 768 bits. Therefore, if Option 1 was chosen and you choose a keysize larger than 1024 bits, theElGamal key will have the requested size, but the DSA key will be 1024 bits.

```
About to generate a new ELG-E keypair.
 minimum keysize is 768 bits
 default keysize is 1024 bits
 highest suggested keysize is 2048 bitsWhat keysize do you want? (1024)
```
The longer the key the more secure it is against brute-force attacks, but for almost all purposes the default keysize is adequate since it would be cheaper to circumvent the encryption than try to break it. Also, encryption and decryption will be slower as the key size is increased, and a largerkeysize may affect signature length. Once selected, the keysize can never be changed.

Finally, you must choose an expiration date. If Option 1 was chosen, the expiration date will be used for both the ElGamal and DSA keypairs.

```
Please specify how long the key should be valid.0 = \text{key does not expire}
 <n> = key expires in n days
 <n>w = key expires in n weeks
 <n>m = key expires in n months
 <n>y = key expires in n yearsKey is valid for? (0)
```
For most users a key that does not expire is adequate. The expiration time should be chosen with care, however, since although it is possible tochange the expiration date after the key is created, it may be difficult to communicate a change to users who have your public key.

You must provide a user ID in addition to the key parameters. The user ID is used to associate the key being created with a real person.

```
You need a User-ID to identify your key; the software constructs the user id
from Real Name, Comment and Email Address in this form:
 "Heinrich Heine (Der Dichter) <heinrichh@duesseldorf.de>"
```

```
Real name:
```
Only one user ID is created when a key is created, but it is possible to create additional user IDs if you want to use the key in two or more contexts,e.g., as an employee at work and a political activist on the side. A user ID should be created carefully since it cannot be edited after it is created.

GnuPG needs a passphrase to protect the primary and subordinate private keys that you keep in your possession.

You need a Passphrase to protect your private key.

Enter passphrase:

There is no limit on the length of a passphrase, and it should be carefully chosen. From the perspective of security, the passphrase to unlock the private key is one of the weakest points in GnuPG (and other public-key encryption systems as well) since it is the only protection you have ifanother individual gets your private key. Ideally, the passphrase should not use words from a dictionary and should mix the case of alphabeticcharacters as well as use non-alphabetic characters. A good passphrase is crucial to the secure use of GnuPG.

### **Generating a revocation certificate**

After your keypair is created you should immediately generate a revocation certificate for the primary public key using the option --gen-revoke.If you forget your passphrase or if your private key is compromised or lost, this revocation certificate may be published to notify others that the public key should no longer be used. A revoked public key can still be used to verify signatures made by you in the past, but it cannot be used toencrypt future messages to you. It also does not affect your ability to decrypt messages sent to you in the past if you still do have access to theprivate key.

```
alice% gpg --output revoke.asc --gen-revoke mykey[...]
```
The argument **mykey** must be a *key specifier*, either the key ID of your primary keypair or any part of a user ID that identifies your keypair. Thegenerated certificate will be left in the file revoke.asc. If the --output option is omitted, the result will be placed on standard output. Since the certificate is short, you may wish to print a hardcopy of the certificate to store somewhere safe such as your safe deposit box. The certificate should not be stored where others can access it since anybody can publish the revocation certificate and render the corresponding public keyuseless.

## **Exchanging keys**

To communicate with others you must exchange public keys. To list the keys on your public keyring use the command-line option --list-keys.

alice% **gpg --list-keys** /users/alice/.gnupg/pubring.gpg pub 1024D/BB7576AC 1999-06-04 Alice (Judge) <alice@cyb.org>sub 1024g/78E9A8FA 1999-06-04

### **Exporting a public key**

To send your public key to a correspondent you must first export it. The command-line option --export is used to do this. It takes an additionalargument identifying the public key to export. As with the --gen-revoke option, either the key ID or any part of the user ID may be used toidentify the key to export.

```
alice% gpg --output alice.gpg --export alice@cyb.org
```
The key is exported in a binary format, but this can be inconvenient when the key is to be sent though email or published on a web page. GnuPGtherefore supports a command-line option  $-\arccos[2]$  that causes output to be generated in an ASCII-armored format similar to uuencoded documents. In general, any output from GnuPG, e.g., keys, encrypted documents, and signatures, can be ASCII-armored by adding the --armoroption.

alice% **gpg --armor --export alice@cyb.org**-----BEGIN PGP PUBLIC KEY BLOCK-----Version: GnuPG v0.9.7 (GNU/Linux)Comment: For info see http://www.gnupg.org

```
[...]
-----END PGP PUBLIC KEY BLOCK-----
```
### **Importing a public key**

A public key may be added to your public keyring with the --import option.

```
alice% gpg --import blake.gpg
gpg: key 9E98BC16: public key importedgpg: Total number processed: 1
gpg: imported: 1alice% gpg --list-keys
/users/alice/.gnupg/pubring.gpg pub 1024D/BB7576AC 1999-06-04 Alice (Judge) <alice@cyb.org>sub 1024g/78E9A8FA 1999-06-04pub 1024D/9E98BC16 1999-06-04 Blake (Executioner) <blake@cyb.org>sub 1024g/5C8CBD41 1999-06-04
```
Once a key is imported it should be validated. GnuPG uses a powerful and flexible trust model that does not require you to personally validate each key you import. Some keys may need to be personally validated, however. A key is validated by verifying the key's fingerprint and then signing the key to certify it as a valid key. A key's fingerprint can be quickly viewed with the --fingerprint command-line option, but in order tocertify the key you must edit it.

alice% **gpg --edit-key blake@cyb.org**

```
pub 1024D/9E98BC16 created: 1999-06-04 expires: never trust: -/qsub 1024g/5C8CBD41 created: 1999-06-04 expires: never (1) Blake (Executioner) <blake@cyb.org>Command> fpr
pub 1024D/9E98BC16 1999-06-04 Blake (Executioner) <blake@cyb.org>
 Fingerprint: 268F 448F CCD7 AF34 183E 52D8 9BDE 1A08 9E98 BC16
```
A key's fingerprint is verified with the key's owner. This may be done in person or over the phone or through any other means as long as you can guarantee that you are communicating with the key's true owner. If the fingerprint you get is the same as the fingerprint the key's owner gets, thenyou can be sure that you have a correct copy of the key.

After checking the fingerprint, you may sign the key to validate it. Since key verification is a weak point in public-key cryptography, you shouldbe extremely careful and *always* check a key's fingerprint with the owner before signing the key.

```
Command> signpub 1024D/9E98BC16 created: 1999-06-04 expires: never trust: -/q
 Fingerprint: 268F 448F CCD7 AF34 183E 52D8 9BDE 1A08 9E98 BC16 Blake (Executioner) <blake@cyb.org>Are you really sure that you want to sign this keywith your key: "Alice (Judge) <alice@cyb.org>"Really sign?
```
Once signed you can check the key to list the signatures on it and see the signature that you have added. Every user ID on the key will have one ormore self-signatures as well as a signature for each user that has validated the key.

```
Command> check
uid Blake (Executioner) <blake@cyb.org>
sig! 9E98BC16 1999-06-04 [self-signature]
sig! BB7576AC 1999-06-04 Alice (Judge) <alice@cyb.org>
```
## **Encrypting and decrypting documents**

A public and private key each have a specific role when encrypting and decrypting documents. A public key may be thought of as an open safe.

When a correspondent encrypts a document using a public key, that document is put in the safe, the safe shut, and the combination lock spun several times. The corresponding private key is the combination that can reopen the safe and retrieve the document. In other words, only the personwho holds the private key can recover a document encrypted using the associated public key.

The procedure for encrypting and decrypting documents is straightforward with this mental model. If you want to encrypt a message to Alice, you encrypt it using Alice's public key, and she decrypts it with her private key. If Alice wants to send you a message, she encrypts it using your publickey, and you decrypt it with your private key.

To encrypt a document the option --encrypt is used. You must have the public keys of the intended recipients. The software expects the name ofthe document to encrypt as input; if omitted, it reads standard input. The encrypted result is placed on standard output or as specified using theoption --output. The document is compressed for additional security in addition to encrypting it.

#### alice% **gpg --output doc.gpg --encrypt --recipient blake@cyb.org doc**

The --recipient option is used once for each recipient and takes an extra argument specifying the public key to which the document should be encrypted. The encrypted document can only be decrypted by someone with a private key that complements one of the recipients' public keys. Inparticular, you cannot decrypt a document encrypted by you unless you included your own public key in the recipient list.

To decrypt a message the option --decrypt is used. You need the private key to which the message was encrypted. Similar to the encryptionprocess, the document to decrypt is input, and the decrypted result is output.

#### blake% **gpg --output doc --decrypt doc.gpg**

```
You need a passphrase to unlock the secret key foruser: "Blake (Executioner) <blake@cyb.org>"

1024-bit ELG-E key, ID 5C8CBD41, created 1999-06-04 (main key ID 9E98BC16)
```
Enter passphrase:

Documents may also be encrypted without using public-key cryptography. Instead, you use a symmetric cipher to encrypt the document. The key used to drive the symmetric cipher is derived from a passphrase supplied when the document is encrypted, and for good security, it should not be the same passphrase that you use to protect your private key. Symmetric encryption is useful for securing documents when the passphrase does notneed to be communicated to others. A document can be encrypted with a symmetric cipher by using the  $--$ symmetric option.

```
alice% gpg --output doc.gpg --symmetric docEnter passphrase:
```
### **Making and verifying signatures**

A digital signature certifies and timestamps a document. If the document is subsequently modified in any way, a verification of the signature will fail. A digital signature can serve the same purpose as a hand-written signature with the additional benefit of being tamper-resistant. The GnuPGsource distribution, for example, is signed so that users can verify that the source code has not been modified since it was packaged.

Creating and verifying signatures uses the public/private keypair in an operation different from encryption and decryption. A signature is created using the private key of the signer. The signature is verified using the corresponding public key. For example, Alice would use her own private key to digitally sign her latest submission to the Journal of Inorganic Chemistry. The associate editor handling her submission would use Alice's publickey to check the signature to verify that the submission indeed came from Alice and that it had not been modified since Alice sent it. A consequence of using digital signatures is that it is difficult to deny that you made a digital signature since that would imply your private key hadbeen compromised.

The command-line option --sign is used to make a digital signature. The document to sign is input, and the signed document is output.

```
alice% gpg --output doc.sig --sign doc
```
You need a passphrase to unlock the private key foruser: "Alice (Judge) <alice@cyb.org>" 1024-bit DSA key, ID BB7576AC, created 1999-06-04

Enter passphrase:

The document is compressed before being signed, and the output is in binary format.

Given a signed document, you can either check the signature or check the signature and recover the original document. To check the signature usethe --verify option. To verify the signature and extract the document use the --decrypt option. The signed document to verify and recover isinput and the recovered document is output.

blake% **gpg --output doc --decrypt doc.sig** gpg: Signature made Fri Jun 4 12:02:38 1999 CDT using DSA key ID BB7576ACgpg: Good signature from "Alice (Judge) <alice@cyb.org>"

### **Clearsigned documents**

A common use of digital signatures is to sign usenet postings or email messages. In such situations it is undesirable to compress the documentwhile signing it. The option  $-\text{clearsign}$  causes the document to be wrapped in an ASCII-armored signature but otherwise does not modify the document.

alice% **gpg --clearsign doc**

You need a passphrase to unlock the secret key foruser: "Alice (Judge) <alice@cyb.org>" 1024-bit DSA key, ID BB7576AC, created 1999-06-04

```
-----BEGIN PGP SIGNED MESSAGE-----Hash: SHA1
```
[...] -----BEGIN PGP SIGNATURE----- Version: GnuPG v0.9.7 (GNU/Linux)Comment: For info see http://www.gnupg.org

```
iEYEARECAAYFAjdYCQoACgkQJ9S6ULt1dqz6IwCfQ7wP6i/i8HhbcOSKF4ELyQB1oCoAoOuqpRqEzr4kOkQqHRLE/b8/Rw2k=y6kj
-----END PGP SIGNATURE-----
```
### **Detached signatures**

A signed document has limited usefulness. Other users must recover the original document from the signed version, and even with clearsigned documents, the signed document must be edited to recover the original. Therefore, there is a third method for signing a document that creates adetached signature, which is a separate file. A detached signature is created using the --detach-sig option.

```
alice% gpg --output doc.sig --detach-sig doc
```
You need a passphrase to unlock the secret key foruser: "Alice (Judge) <alice@cyb.org>"1024-bit DSA key, ID BB7576AC, created 1999-06-04

Enter passphrase:

Both the document and detached signature are needed to verify the signature. The  $-\text{verify}$  option can be to check the signature.

blake% **gpg --verify doc.sig doc** gpg: Signature made Fri Jun 4 12:38:46 1999 CDT using DSA key ID BB7576ACgpg: Good signature from "Alice (Judge) <alice@cyb.org>"

### **Chapter 2. Concepts**

GnuPG makes uses of several cryptographic concepts including *symmetric ciphers*, *public-key ciphers*, and *one-way hashing*. You can make basicuse GnuPG without fully understanding these concepts, but in order to use it wisely some understanding of them is necessary.

This chapter introduces the basic cryptographic concepts used in GnuPG. Other books cover these topics in much more detail. A good book withwhich to pursue further study is **Bruce Schneier's** "Applied Cryptography".

# **Symmetric ciphers**

A symmetric cipher is a cipher that uses the same key for both encryption and decryption. Two parties communicating using a symmetric cipher must agree on the key beforehand. Once they agree, the sender encrypts a message using the key, sends it to the receiver, and the receiver decrypts the message using the key. As an example, the German Enigma is a symmetric cipher, and daily keys were distributed as code books. Each day, a sending or receiving radio operator would consult his copy of the code book to find the day's key. Radio traffic for that day was then encrypted anddecrypted using the day's key. Modern examples of symmetric ciphers include 3DES, Blowfish, and IDEA.

A good cipher puts all the security in the key and none in the algorithm. In other words, it should be no help to an attacker if he knows whichcipher is being used. Only if he obtains the key would knowledge of the algorithm be needed. The ciphers used in GnuPG have this property.

Since all the security is in the key, then it is important that it be very difficult to guess the key. In other words, the set of possible keys, i.e., the *keyspace*, needs to be large. While at Los Alamos, Richard Feynman was famous for his ability to crack safes. To encourage the mystique he even carried around a set of tools including an old stethoscope. In reality, he used a variety of tricks to reduce the number of combinations he had to tryto a small number and then simply guessed until he found the right combination. In other words, he reduced the size of the key space.

Britain used machines to guess keys during World War 2. The German Enigma had a very large key space, but the British built specialized computing engines, the Bombes, to mechanically try keys until the day's key was found. This meant that sometimes they found the day's key within hours of the new key's use, but it also meant that on some days they never did find the right key. The Bombes were not general-purposecomputers but were precursors to modern-day computers.

Today, computers can guess keys very quickly, and this is why key size is important in modern cryptosystems. The cipher DES uses a 56-bit key,which means that there are  $2^{56}$  possible keys.  $2^{56}$  is 72,057,594,037,927,936 keys. This is a lot of keys, but a general-purpose computer can check the entire key space in a matter of days. A specialized computer can check it in hours. On the other hand, more recently designed ciphers such as3DES, Blowfish, and IDEA all use 128-bit keys, which means there are  $2^{128}$  possible keys. This is many, many more keys, and even if all the computers on the planet cooperated, it could still take more time than the age of the universe to find the key.

## **Public-key ciphers**

The primary problem with symmetric ciphers is not their security but with key exchange. Once the sender and receiver have exchanged keys, thatkey can be used to securely communicate, but what secure communication channel was used to communicate the key itself? In particular, it would probably be much easier for an attacker to work to intercept the key than it is to try all the keys in the key space. Another problem is the number of keys needed. If there are *n* people who need to communicate, then *n(n-1)/2* keys are needed for each pair of people to communicate privately. Thismay be OK for a small number of people but quickly becomes unwieldy for large groups of people.

Public-key ciphers were invented to avoid the key-exchange problem entirely. A public-key cipher uses a pair of keys for sending messages. The two keys belong to the person receiving the message. One key is a *public key* and may be given to anybody. The other key is a *private key* and iskept secret by the owner. A sender encrypts a message using the public key and once encrypted, only the private key may be used to decrypt it.

This protocol solves the key-exchange problem inherent with symmetric ciphers. There is no need for the sender and receiver to agree upon a key.All that is required is that some time before secret communication the sender gets a copy of the receiver's public key. Furthermore, the one public key can be used by anybody wishing to communicate with the receiver. So only *n* keypairs are needed for *n* people to communicate secretly withone another.

Public-key ciphers are based on one-way trapdoor functions. A one-way function is a function that is easy to compute, but the inverse is hard to compute. For example, it is easy to multiply two prime numbers together to get a composite, but it is difficult to factor a composite into its primecomponents. A one-way trapdoor function is similar, but it has a trapdoor. That is, if some piece of information is known, it becomes easy to compute the inverse. For example, if you have a number made of two prime factors, then knowing one of the factors makes it easy to compute the second. Given a public-key cipher based on prime factorization, the public key contains a composite number made from two large prime factors,and the encryption algorithm uses that composite to encrypt the message. The algorithm to decrypt the message requires knowing the primefactors, so decryption is easy if you have the private key containing one of the factors but extremely difficult if you do not have it.

As with good symmetric ciphers, with a good public-key cipher all of the security rests with the key. Therefore, key size is a measure of the system's security, but one cannot compare the size of a symmetric cipher key and a public-key cipher key as a measure of their relative security. Ina brute-force attack on a symmetric cipher with a key size of 80 bits, the attacker must enumerate up to  $2^{80}$  keys to find the right key. In a brute-force attack on a public-key cipher with a key size of 512 bits, the attacker must factor a composite number encoded in 512 bits (up to 155 decimal digits). The workload for the attacker is fundamentally different depending on the cipher he is attacking. While 128 bits is sufficient forsymmetric ciphers, given today's factoring technology public keys with 1024 bits are recommended for most purposes.

## **Hybrid ciphers**

Public-key ciphers are no panacea. Many symmetric ciphers are stronger from a security standpoint, and public-key encryption and decryption aremore expensive than the corresponding operations in symmetric systems. Public-key ciphers are nevertheless an effective tool for distributingsymmetric cipher keys, and that is how they are used in hybrid cipher systems.

A hybrid cipher uses both a symmetric cipher and a public-key cipher. It works by using a public-key cipher to share a key for the symmetriccipher. The actual message being sent is then encrypted using the key and sent to the recipient. Since symmetric key sharing is secure, thesymmetric key used is different for each message sent. Hence it is sometimes called a session key.

Both PGP and GnuPG use hybrid ciphers. The session key, encrypted using the public-key cipher, and the message being sent, encrypted with the symmetric cipher, are automatically combined in one package. The recipient uses his private-key to decrypt the session key and the session key isthen used to decrypt the message.

A hybrid cipher is no stronger than the public-key cipher or symmetric cipher it uses, whichever is weaker. In PGP and GnuPG, the public-key cipher is probably the weaker of the pair. Fortunately, however, if an attacker could decrypt a session key it would only be useful for reading theone message encrypted with that session key. The attacker would have to start over and decrypt another session key in order to read any othermessage.

## **Digital signatures**

A hash function is a many-to-one function that maps its input to a value in a finite set. Typically this set is a range of natural numbers. A simplehash function is  $f(x) = 0$  for all integers *x*. A more interesting hash function is  $f(x) = x \mod 37$ , which maps *x* to the remainder of dividing *x* by 37.

A document's digital signature is the result of applying a hash function to the document. To be useful, however, the hash function needs to satisfy two important properties. First, it should be hard to find two documents that hash to the same value. Second, given a hash value it should be hardto recover the document that produced that value.

Some public-key ciphers[3] could be used to sign documents. The signer encrypts the document with his *private* key. Anybody wishing to checkthe signature and see the document simply uses the signer's public key to decrypt the document. This algorithm does satisfy the two propertiesneeded from a good hash function, but in practice, this algorithm is too slow to be useful.

An alternative is to use hash functions designed to satisfy these two important properties. SHA and MD5 are examples of such algorithms. Using such an algorithm, a document is signed by hashing it, and the hash value is the signature. Another person can check the signature by also hashing their copy of the document and comparing the hash value they get with the hash value of the original document. If they match, it is almost certainthat the documents are identical.

Of course, the problem now is using a hash function for digital signatures without permitting an attacker to interfere with signature checking. If thedocument and signature are sent unencrypted, an attacker could modify the document and generate a corresponding signature without the recipient's knowledge. If only the document is encrypted, an attacker could tamper with the signature and cause a signature check to fail. A third option is to use a hybrid public-key encryption to encrypt both the signature and document. The signer uses his private key, and anybody can usehis public key to check the signature and document. This sounds good but is actually nonsense. If this algorithm truly secured the document it would also secure it from tampering and there would be no need for the signature. The more serious problem, however, is that this does not protect either the signature or document from tampering. With this algorithm, only the session key for the symmetric cipher is encrypted using the signer'sprivate key. Anybody can use the public key to recover the session key. Therefore, it is straightforward for an attacker to recover the session keyand use it to encrypt substitute documents and signatures to send to others in the sender's name.

An algorithm that does work is to use a public key algorithm to encrypt only the signature. In particular, the hash value is encrypted using the signer's private key, and anybody can check the signature using the public key. The signed document can be sent using any other encryptionalgorithm including none if it is a public document. If the document is modified the signature check will fail, but this is precisely what the signature check is supposed to catch. The Digital Signature Standard (DSA) is a public key signature algorithm that works as just described. DSAis the primary signing algorithm used in GnuPG.

## **Chapter 3. Key Management**

Key tampering is a major security weakness with public-key cryptography. An eavesdropper may tamper with a user's keyrings or forge a user's public key and post it for others to download and use. For example, suppose Chloe wants to monitor the messages that Alice sends to Blake. Shecould mount what is called a *man in the middle* attack. In this attack, Chloe creates a new public/private keypair. She replaces Alice's copy of Blake's public key with the new public key. She then intercepts the messages that Alice sends to Blake. For each intercept, she decrypts it using the new private key, reencrypts it using Blake's true public key, and forwards the reencrypted message to Blake. All messages sent from Alice to Blakecan now be read by Chloe.

Good key management is crucial in order to ensure not just the integrity of your keyrings but the integrity of other users' keyrings as well. The coreof key management in GnuPG is the notion of signing keys. Key signing has two main purposes: it permits you to detect tampering on yourkeyring, and it allows you to certify that a key truly belongs to the person named by a user ID on the key. Key signatures are also used in a scheme known as the *web of trust* to extend certification to keys not directly signed by you but signed by others you trust. Responsible users who practicegood key management can defeat key tampering as a practical attack on secure communication with GnuPG.

## **Managing your own keypair**

A keypair has a public key and a private key. A public key consists of the public portion of the master signing key, the public portions of the subordinate signing and encryption subkeys, and a set of user IDs used to associate the public key with a real person. Each piece has data about itself. For a key, this data includes its ID, when it was created, when it will expire, etc. For a user ID, this data includes the name of the real person it identifies, an optional comment, and an email address. The structure of the private key is similar, except that it contains only the private portionsof the keys, and there is no user ID information.

The command-line option --edit-key may be used to view a keypair. For example,

```
chloe% gpg --edit-key chloe@cyb.orgSecret key is available.pub 1024D/26B6AAE1 created: 1999-06-15 expires: never trust: -/usub 2048g/0CF8CB7A created: 1999-06-15 expires: never
sub 1792G/08224617 created: 1999-06-15 expires: 2002-06-14
sub 960D/B1F423E7 created: 1999-06-15 expires: 2002-06-14(1) Chloe (Jester) <chloe@cyb.org>
(2) Chloe (Plebian) <chloe@tel.net>Command>
```
The public key is displayed along with an indication of whether or not the private key is available. Information about each component of the publickey is then listed. The first column indicates the type of the key. The keyword pub identifies the public master signing key, and the keyword subidentifies a public subordinate key. The second column indicates the key's bit length, type, and ID. The type is  $\scriptstyle\rm D$  for a DSA key,  $\scriptstyle\rm g$  for an encryption-only ElGamal key, and G for an ElGamal key that may be used for both encryption and signing. The creation date and expiration date are given in columns three and four. The user IDs are listed following the keys.

More information about the key can be obtained with interactive commands. The command **toggle** switches between the public and privatecomponents of a keypair if indeed both components are available.

Command> **toggle**

```
sec 1024D/26B6AAE1 created: 1999-06-15 expires: never
sbb 2048g/0CF8CB7A created: 1999-06-15 expires: never
sbb 1792G/08224617 created: 1999-06-15 expires: 2002-06-14
sbb 960D/B1F423E7 created: 1999-06-15 expires: 2002-06-14(1) Chloe (Jester) <chloe@cyb.org>
(2) Chloe (Plebian) <chloe@tel.net>
```
The information provided is similar to the listing for the public-key component. The keyword sec identifies the private master signing key, and thekeyword sbb identifies the private subordinates keys. The user IDs from the public key are also listed for convenience.

### **Key integrity**

When you distribute your public key, you are distributing the public components of your master and subordinate keys as well as the user IDs.Distributing this material alone, however, is a security risk since it is possible for an attacker to tamper with the key. The public key can be modified by adding or substituting keys, or by adding or changing user IDs. By tampering with a user ID, the attacker could change the user ID's email address to have email redirected to himself. By changing one of the encryption keys, the attacker would also be able to decrypt the messagesredirected to him.

Using digital signatures is a solution to this problem. When data is signed by a private key, the corresponding public key is bound to the signed data. In other words, only the corresponding public key can be used to verify the signature and ensure that the data has not been modified. A publickey can be protected from tampering by using its corresponding private master key to sign the public key components and user IDs, thus binding the components to the public master key. Signing public key components with the corresponding private master signing key is called *self-signing*,and a public key that has self-signed user IDs bound to it is called a *certificate*.

As an example, Chloe has two user IDs and three subkeys. The signatures on the user IDs can be checked with the command **check** from the keyedit menu.

```
chloe% gpg --edit-key chloeSecret key is available.pub 1024D/26B6AAE1 created: 1999-06-15 expires: never trust: -/usub 2048g/0CF8CB7A created: 1999-06-15 expires: never
sub 1792G/08224617 created: 1999-06-15 expires: 2002-06-14
sub 960D/B1F423E7 created: 1999-06-15 expires: 2002-06-14(1) Chloe (Jester) <chloe@cyb.org>
(2) Chloe (Plebian) <chloe@tel.net>Command> check
uid Chloe (Jester) <chloe@cyb.org>
sig! 26B6AAE1 1999-06-15 [self-signature]
uid Chloe (Plebian) <chloe@tel.net>
sig! 26B6AAE1 1999-06-15 [self-signature]
```
As expected, the signing key for each signature is the master signing key with key ID 0x26B6AAE1. The self-signatures on the subkeys are present in the public key, but they are not shown by the GnuPG interface.

### **Adding and deleting key components**

Both new subkeys and new user IDs may be added to your keypair after it has been created. A user ID is added using the command **adduid**. Youare prompted for a real name, email address, and comment just as when you create an initial keypair. A subkey is added using the command **addkey**. The interface is similar to the interface used when creating an initial keypair. The subkey may be a DSA signing key, and encrypt-only ElGamal key, or a sign-and-encrypt ElGamal key. When a subkey or user ID is generated it is self-signed using your master signing key, which iswhy you must supply your passphrase when the key is generated.

Additional user IDs are useful when you need multiple identities. For example, you may have an identity for your job and an identity for yourwork as a political activist. Coworkers will know you by your work user ID. Coactivists will know you by your activist user ID. Since thosegroups of people may not overlap, though, each group may not trust the other user ID. Both user IDs are therefore necessary.

Additional subkeys are also useful. The user IDs associated with your public master key are validated by the people with whom you communicate,and changing the master key therefore requires recertification. This may be difficult and time consuming if you communicate with many people.On the other hand, it is good to periodically change encryption subkeys. If a key is broken, all the data encrypted with that key will be vulnerable.By changing keys, however, only the data encrypted with the one broken key will be revealed.

Subkeys and user IDs may also be deleted. To delete a subkey or user ID you must first select it using the **key** or **uid** commands respectively.These commands are toggles. For example, the command **key 2** selects the second subkey, and invoking **key 2** again deselects it. If no extra argument is given, all subkeys or user IDs are deselected. Once the user IDs to be deleted are selected, the command **deluid** actually deletes theuser IDs from your key. Similarly, the command **delkey** deletes all selected subkeys from both your public and private keys.

For local keyring management, deleting key components is a good way to trim other people's public keys of unnecessary material. Deleting user IDs and subkeys on your own key, however, is not always wise since it complicates key distribution. By default, when a user imports your updatedpublic key it will be merged with the old copy of your public key on his ring if it exists. The components from both keys are combined in the merge, and this effectively restores any components you deleted. To properly update the key, the user must first delete the old version of your keyand then import the new version. This puts an extra burden on the people with whom you communicate. Furthermore, if you send your key to a keyserver, the merge will happen regardless, and anybody who downloads your key from a keyserver will never see your key with componentsdeleted. Consequently, for updating your own key it is better to revoke key components instead of deleting them.

### **Revoking key components**

To revoke a subkey it must be selected. Once selected it may be revoked with the **revkey** command. The key is revoked by adding a revocationself-signature to the key. Unlike the command-line option --gen-revoke, the effect of revoking a subkey is immediate.

Command> **revkey**Do you really want to revoke this key? y

```
You need a passphrase to unlock the secret key foruser: "Chloe (Jester) <chloe@cyb.org>"
1024-bit DSA key, ID B87DBA93, created 1999-06-28pub 1024D/B87DBA93 created: 1999-06-28 expires: never trust: -/usub 2048g/B7934539 created: 1999-06-28 expires: never
sub 1792G/4E3160AD created: 1999-06-29 expires: 2000-06-28rev! subkey has been revoked: 1999-06-29
sub 960D/E1F56448 created: 1999-06-29 expires: 2000-06-28(1) Chloe (Jester) <chloe@cyb.org>
(2) Chloe (Plebian) <chloe@tel.net>
```
A user ID is revoked differently. Normally, a user ID collects signatures that attest that the user ID describes the person who actually owns the associated key. In theory, a user ID describes a person forever, since that person will never change. In practice, though, elements of the user IDsuch as the email address and comment may change over time, thus invalidating the user ID.

The OpenPGP specification does not support user ID revocation, but a user ID can effectively be revoked by revoking the self-signature on theuser ID. For the security reasons described previously, correspondents will not trust a user ID with no valid self-signature.

A signature is revoked by using the command **revsig**. Since you may have signed any number of user IDs, the user interface prompts you to decidefor each signature whether or not to revoke it.

```
Command> revsig
You have signed these user IDs:
 Chloe (Jester) <chloe@cyb.org>
 signed by B87DBA93 at 1999-06-28
 Chloe (Plebian) <chloe@tel.net>
 signed by B87DBA93 at 1999-06-28
user ID: "Chloe (Jester) <chloe@cyb.org>"
signed with your key B87DBA93 at 1999-06-28
Create a revocation certificate for this signature? (y/N)nuser ID: "Chloe (Plebian) <chloe@tel.net>"
signed with your key B87DBA93 at 1999-06-28
Create a revocation certificate for this signature? (y/N)yYou are about to revoke these signatures:
      Chloe (Plebian) <chloe@tel.net>
 signed by B87DBA93 at 1999-06-28
Really create the revocation certificates? (y/N)y
```

```
You need a passphrase to unlock the secret key foruser: "Chloe (Jester) <chloe@cyb.org>"
1024-bit DSA key, ID B87DBA93, created 1999-06-28
```

```
pub 1024D/B87DBA93 created: 1999-06-28 expires: never trust: -/usub 2048g/B7934539 created: 1999-06-28 expires: never
sub 1792G/4E3160AD created: 1999-06-29 expires: 2000-06-28rev! subkey has been revoked: 1999-06-29
sub 960D/E1F56448 created: 1999-06-29 expires: 2000-06-28(1) Chloe (Jester) <chloe@cyb.org>
(2) Chloe (Plebian) <chloe@tel.net>
```
A revoked user ID is indicated by the revocation signature on the ID when the signatures on the key's user IDs are listed.

```
Command> check
uid Chloe (Jester) <chloe@cyb.org>[self-signature]
sig! B87DBA93 1999-06-28
uid Chloe (Plebian) <chloe@tel.net>[revocation]
rev! B87DBA93 1999-06-29 [revocation]
         B87DBA93 1999-06-28
```
Revoking both subkeys and self-signatures on user IDs adds revocation self-signatures to the key. Since signatures are being added and no materialis deleted, a revocation will always be visible to others when your updated public key is distributed and merged with older copies of it. Revocationtherefore guarantees that everybody has a consistent copy of your public key.

### **Updating a key's expiration time**

The expiration time of a key may be updated with the command **expire** from the key edit menu. If no key is selected the expiration time of theprimary key is updated. Otherwise the expiration time of the selected subordinate key is updated.

A key's expiration time is associated with the key's self-signature. The expiration time is updated by deleting the old self-signature and adding a new self-signature. Since correspondents will not have deleted the old self-signature, they will see an additional self-signature on the key whenthey update their copy of your key. The latest self-signature takes precedence, however, so all correspondents will unambiguously know theexpiration times of your keys.

## **Validating other keys on your public keyring**

In Chapter 1 a procedure was given to validate your correspondents' public keys: a correspondent's key is validated by personally checking hiskey's fingerprint and then signing his public key with your private key. By personally checking the fingerprint you can be sure that the key really does belong to him, and since you have signed they key, you can be sure to detect any tampering with it in the future. Unfortunately, this procedureis awkward when either you must validate a large number of keys or communicate with people whom you do not know personally.

GnuPG addresses this problem with a mechanism popularly known as the *web of trust*. In the web of trust model, responsibility for validatingpublic keys is delegated to people you trust. For example, suppose

- Alice has signed Blake's key, and
- Blake has signed Chloe's key and Dharma's key.

If Alice trusts Blake to properly validate keys that he signs, then Alice can infer that Chloe's and Dharma's keys are valid without having to personally check them. She simply uses her validated copy of Blake's public key to check that Blake's signatures on Chloe's and Dharma's aregood. In general, assuming that Alice fully trusts everybody to properly validate keys they sign, then any key signed by a valid key is alsoconsidered valid. The root is Alice's key, which is axiomatically assumed to be valid.

### **Trust in a key's owner**

In practice trust is subjective. For example, Blake's key is valid to Alice since she signed it, but she may not trust Blake to properly validate keysthat he signs. In that case, she would not take Chloe's and Dharma's key as valid based on Blake's signatures alone. The web of trust modelaccounts for this by associating with each public key on your keyring an indication of how much you trust the key's owner. There are four trustlevels.

#### unknown

Nothing is known about the owner's judgment in key signing. Keys on your public keyring that you do not own initially have this trust level.

#### none

The owner is known to improperly sign other keys.

#### marginal

The owner understands the implications of key signing and properly validates keys before signing them.

#### full

The owner has an excellent understanding of key signing, and his signature on a key would be as good as your own.

A key's trust level is something that you alone assign to the key, and it is considered private information. It is not packaged with the key when it isexported; it is even stored separately from your keyrings in a separate database.

The GnuPG key editor may be used to adjust your trust in a key's owner. The command is **trust**. In this example Alice edits her trust in Blake andthen updates the trust database to recompute which keys are valid based on her new trust in Blake.

#### alice% **gpg --edit-key blake**

pub 1024D/8B927C8A created: 1999-07-02 expires: never trust: q/fsub 1024g/C19EA233 created: 1999-07-02 expires: never(1) Blake (Executioner) <blake@cyb.org>Command> **trust** pub 1024D/8B927C8A created: 1999-07-02 expires: never trust: q/fsub 1024g/C19EA233 created: 1999-07-02 expires: never(1) Blake (Executioner) <blake@cyb.org>

```
Please decide how far you trust this user to correctlyverify other users' keys (by looking at passports,
checking fingerprints from different sources...)?1 = Don't know
 2 = I do NOT trust
 3 = I trust marginally 4 = I trust fully
 s = please show me more information m = back to the main menuYour decision? 3pub 1024D/8B927C8A created: 1999-07-02 expires: never trust: m/fsub 1024g/C19EA233 created: 1999-07-02 expires: never(1) Blake (Executioner) <blake@cyb.org>Command> quit[\ldots]
```
Trust in the key's owner and the key's validity are indicated to the right when the key is displayed. Trust in the owner is displayed first and thekey's validity is second<sup>[4]</sup>. The four trust/validity levels are abbreviated: unknown (q), none (n), marginal (m), and full (f). In this case, Blake's key is fully valid since Alice signed it herself. She initially has an unknown trust in Blake to properly sign other keys but decides to trust himmarginally.

### **Using trust to validate keys**

The web of trust allows a more elaborate algorithm to be used to validate a key. Formerly, a key was considered valid only if you signed itpersonally. A more flexible algorithm can now be used: a key *K* is considered valid if it meets two conditions:

- 1. it is signed by enough valid keys, meaning
	- $\circ$  you have signed it personally,
	- $\circ$  it has been signed by one fully trusted key, or
	- $\circ$  it has been signed by three marginally trusted keys; and
- 2. the path of signed keys leading from *K* back to your own key is five steps or shorter.

The path length, number of marginally trusted keys required, and number of fully trusted keys required may be adjusted. The numbers given aboveare the default values used by GnuPG.

Figure 3-1 shows a web of trust rooted at Alice. The graph illustrates who has signed who's keys. The table shows which keys Alice considers valid based on her trust in the other members of the web. This example assumes that two marginally-trusted keys or one fully-trusted key is neededto validate another key. The maximum path length is three.

When computing valid keys in the example, Blake and Dharma's are always considered fully valid since they were signed directly by Alice. Thevalidity of the other keys depends on trust. In the first case, Dharma is trusted fully, which implies that Chloe's and Francis's keys will be considered valid. In the second example, Blake and Dharma are trusted marginally. Since two marginally trusted keys are needed to fully validate a key, Chloe's key will be considered fully valid, but Francis's key will be considered only marginally valid. In the case where Chloe and Dharma aremarginally trusted, Chloe's key will be marginally valid since Dharma's key is fully valid. Francis's key, however, will also be considered marginally valid since only a fully valid key can be used to validate other keys, and Dharma's key is the only fully valid key that has been used to sign Francis's key. When marginal trust in Blake is added, Chloe's key becomes fully valid and can then be used to fully validate Francis's key andmarginally validate Elena's key. Lastly, when Blake, Chloe, and Elena are fully trusted, this is still insufficient to validate Geoff's key since themaximum certification path is three, but the path length from Geoff back to Alice is four.

The web of trust model is a flexible approach to the problem of safe public key exchange. It permits you to tune GnuPG to reflect how you use it.At one extreme you may insist on multiple, short paths from your key to another key *K* in order to trust it. On the other hand, you may be satisfiedwith longer paths and perhaps as little as one path from your key to the other key *K*. Requiring multiple, short paths is a strong guarantee that *K*belongs to whom your think it does. The price, of course, is that it is more difficult to validate keys since you must personally sign more keys than

if you accepted fewer and longer paths.

#### **Figure 3-1. A hypothetical web of trust**

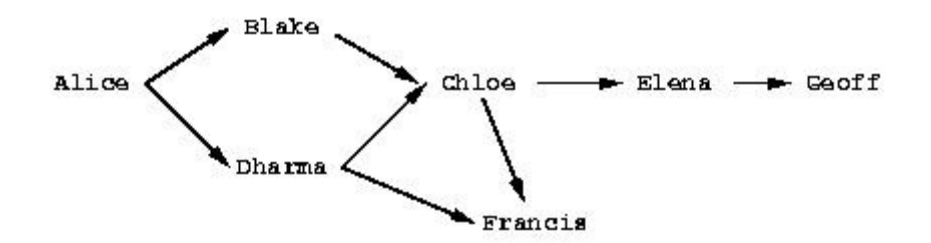

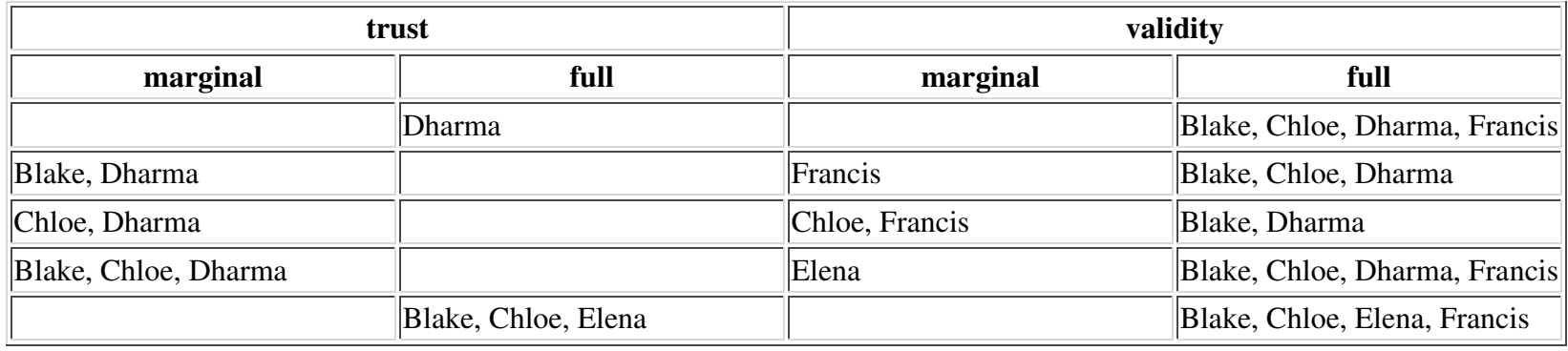

## **Distributing keys**

Ideally, you distribute your key by personally giving it to your correspondents. In practice, however, keys are often distributed by email or some other electronic communication medium. Distribution by email is good practice when you have only a few correspondents, and even if you have many correspondents, you can use an alternative means such as posting your public key on your World Wide Web homepage. This is unacceptable,however, if people who need your public key do not know where to find it on the Web.

To solve this problem public key servers are used to collect and distribute public keys. A public key received by the server is either added to the server's database or merged with the existing key if already present. When a key request comes to the server, the server consults its database andreturns the requested public key if found.

A keyserver is also valuable when many people are frequently signing other people's keys. Without a keyserver, when Blake sign's Alice's key thenBlake would send Alice a copy of her public key signed by him so that Alice could add the updated key to her ring as well as distribute it to all of

her correspondents. Going through this effort fulfills Alice's and Blake's responsibility to the community at large in building tight webs of trust andthus improving the security of PGP. It is nevertheless a nuisance if key signing is frequent.

Using a keyserver makes the process somewhat easier. When Blake signs Alice's key he sends the signed key to the key server. The key serveradds Blake's signature to its copy of Alice's key. Individuals interested in updating their copy of Alice's key then consult the keyserver on their own initiative to retrieve the updated key. Alice need never be involved with distribution and can retrieve signatures on her key simply by queryinga keyserver.

One or more keys may be sent to a keyserver using the command-line option --send-keys. The option takes one or more key specifiers and sends the specified keys to the key server. The key server to which to send the keys is specified with the command-line option --keyserver. Similarly,the option --recv-keys is used to retrieve keys from a keyserver, but the option --recv-keys requires a key ID be used to specify the key. In thefollowing example Alice updates her public key with new signatures from the keyserver certserver.pgp.com and then sends her copy of Blake's public key to the same keyserver to contribute any new signatures she may have added.

```
alice% gpg --keyserver certserver.pgp.com --recv-key 0xBB7576ACgpg: requesting key BB7576AC from certserver.pgp.com ...gpg: key BB7576AC: 1 new signaturegpg: Total number processed: 1
gpg: new signatures: 1
alice% gpg --keyserver certserver.pgp.com --send-key blake@cyb.orggpg: success sending to 'certserver.pgp.com' (status=200)
```
There are several popular keyservers in use around the world. The major keyservers synchronize themselves, so it is fine to pick a keyserver closeto you on the Internet and then use it regularly for sending and receiving keys.

## **Chapter 4. Daily use of GnuPG**

GnuPG is a complex tool with technical, social, and legal issues surrounding it. Technically, it has been designed to be used in situations having drastically different security needs. This complicates key management. Socially, using GnuPG is not strictly a personal decision. To use GnuPG effectively both parties communicating must use it. Finally, as of 1999, laws regarding digital encryption, and in particular whether or not usingGnuPG is legal, vary from country to country and is currently being debated by many national governments.

This chapter addresses these issues. It gives practical advice on how to use GnuPG to meet your security needs. It also suggests ways to promote the use of GnuPG for secure communication between yourself and your colleagues when your colleagues are not currently using GnuPG. Finally,the legal status of GnuPG is outlined given the current status of encryption laws in the world.

## **Defining your security needs**

GnuPG is a tool you use to protect your privacy. Your privacy is protected if you can correspond with others without eavesdroppers reading thosemessages.

How you should use GnuPG depends on the determination and resourcefulness of those who might want to read your encrypted messages. Aneavesdropper may be an unscrupulous system administrator casually scanning your mail, it might be an industrial spy trying to collect your company's secrets, or it might be a law enforcement agency trying to prosecute you. Using GnuPG to protect against casual eavesdropping is goingto be different than using GnuPG to protect against a determined adversary. Your goal, ultimately, is to make it more expensive to recover theunencrypted data than that data is worth.

Customizing your use of GnuPG revolves around four issues:

- choosing the key size of your public/private keypair,
- protecting your private key,
- selecting expiration dates and using subkeys, and
- managing your web of trust.

A well-chosen key size protects you against brute-force attacks on encrypted messages. Protecting your private key prevents an attacker from simply using your private key to decrypt encrypted messages and sign messages in your name. Correctly managing your web of trust prevents attackers from masquerading as people with whom you communicate. Ultimately, addressing these issues with respect to your own security needsis how you balance the extra work required to use GnuPG with the privacy it gives you.

### **Choosing a key size**

Selecting a key size depends on the key. In OpenPGP, a public/private keypair usually has multiple keys. At the least it has a master signing key,and it probably has one or more additional subkeys for encryption. Using default key generation parameters with GnuPG, the master key will be aDSA key, and the subkeys will be ElGamal keys.

DSA allows a key size up to 1024 bits. This is not especially good given today's factoring technology, but that is what the standard specifies.Without question, you should use 1024 bit DSA keys.

ElGamal keys, on the other hand, may be of any size. Since GnuPG is a hybrid public-key system, the public key is used to encrypt a 128-bitsession key, and the private key is used to decrypt it. Key size nevertheless affects encryption and decryption speed since the cost of these algorithms is exponential in the size of the key. Larger keys also take more time to generate and take more space to store. Ultimately, there arediminishing returns on the extra security a large key provides you. After all, if the key is large enough to resist a brute-force attack, an eavesdropper will merely switch to some other method for obtaining your plaintext data. Examples of other methods include robbing your home or office and mugging you. 1024 bits is thus the recommended key size. If you genuinely need a larger key size then you probably already know thisand should be consulting an expert in data security.

### **Protecting your private key**

Protecting your private key is the most important job you have to use GnuPG correctly. If someone obtains your private key, then all data encrypted to the private key can be decrypted and signatures can be made in your name. If you lose your private key, then you will no longer be able to decrypt documents encrypted to you in the future or in the past, and you will not be able to make signatures. Losing sole possession of yourprivate key is catastrophic.

Regardless of how you use GnuPG you should store the public key's revocation certificate and a backup of your private key on write-protected media in a safe place. For example, you could burn them on a CD-ROM and store them in your safe deposit box at the bank in a sealed envelope.Alternatively, you could store them on a floppy and hide it in your house. Whatever you do, they should be put on media that is safe to store for aslong as you expect to keep the key, and you should store them more carefully than the copy of your private key you use daily.

To help safeguard your key, GnuPG does not store your raw private key on disk. Instead it encrypts it using a symmetric encryption algorithm.That is why you need a passphrase to access the key. Thus there are two barriers an attacker must cross to access your private key: (1) he mustactually acquire the key, and (2) he must get past the encryption.

Safely storing your private key is important, but there is a cost. Ideally, you would keep the private key on a removable, write-protected disk such as a floppy disk, and you would use it on a single-user machine not connected to a network. This may be inconvenient or impossible for you to do.For example, you may not own your own machine and must use a computer at work or school, or it may mean you have to physically disconnectyour computer from your cable modem every time you want to use GnuPG.

This does not mean you cannot or should not use GnuPG. It means only that you have decided that the data you are protecting is important enoughto encrypt but not so important as to take extra steps to make the first barrier stronger. It is your choice.

A good passphrase is absolutely critical when using GnuPG. Any attacker who gains access to your private key must bypass the encryption on theprivate key. Instead of brute-force guessing the key, an attacker will almost certainly instead try to guess the passphrase.

The motivation for trying passphrases is that most people choose a passphrase that is easier to guess than a random 128-bit key. If the passphrase isa word, it is much cheaper to try all the words in the dictionaries of the world's languages. Even if the word is permuted, e.g., k3wldood, it is stilleasier to try dictionary words with a catalog of permutations. The same problem applies to quotations. In general, passphrases based on naturallanguage utterances are poor passphrases since there is little randomness and lots of redundancy in natural language. You should avoid naturallanguage passphrases if you can.

A good passphrase is one that you can remember but is hard for someone to guess. It should include characters from the whole range of printablecharacters on your keyboard. This includes uppercase alphabetics characters, numbers, and special characters such as } and |. Be creative andspend a little time considering your passphrase; a good choice is important to ensure your privacy.

### **Selecting expiration dates and using subkeys**

By default, a DSA master signing key and an ElGamal encryption subkey are generated when you create a new keypair. This is convenient,because the roles of the two keys are different, and you may therefore want the keys to have different lifetimes. The master signing key is used tomake digital signatures, and it also collects the signatures of others who have confirmed your identity. The encryption key is used only for decrypting encrypted documents sent to you. Typically, a digital signature has a long lifetime, e.g., forever, and you also do not want to lose the signatures on your key that you worked hard to collect. On the other hand, the encryption subkey may be changed periodically for extra security,since if an encryption key is broken, the attacker can read all documents encrypted to that key both in the future and from the past.

It is almost always the case that you will not want the master key to expire. There are two reasons why you may choose an expiration date. First,you may intend for the key to have a limited lifetime. For example, it is being used for an event such as a political campaign and will no longer be useful after the campaign is over. Another reason is that if you lose control of the key and do not have a revocation certificate with which to revokethe key, having an expiration date on the master key ensures that the key will eventually fall into disuse.

Changing encryption subkeys is straightforward but can be inconvenient. If you generate a new keypair with an expiration date on the subkey, thatsubkey will eventually expire. Shortly before the expiration you will add a new subkey and publish your updated public key. Once the subkey expires, those who wish to correspond with you must find your updated key since they will no longer be able to encrypt to the expired key. This may be inconvenient depending on how you distribute the key. Fortunately, however, no extra signatures are necessary since the new subkey willhave been signed with your master signing key, which presumably has already been validated by your correspondents.

The inconvenience may or may not be worth the extra security. Just as you can, an attacker can still read all documents encrypted to an expired subkey. Changing subkeys only protects future documents. In order to read documents encrypted to the new subkey, the attacker would need tomount a new attack using whatever techniques he used against you the first time.

Finally, it only makes sense to have one valid encryption subkey on a keyring. There is no additional security gained by having two or more active

subkeys. There may of course be any number of expired keys on a keyring so that documents encrypted in the past may still be decrypted, but onlyone subkey needs to be active at any given time.

### **Managing your web of trust**

As with protecting your private key, managing your web of trust is another aspect of using GnuPG that requires balancing security against ease ofuse. If you are using GnuPG to protect against casual eavesdropping and forgeries then you can afford to be relatively trusting of other people's signatures. On the other hand, if you are concerned that there may be a determined attacker interested in invading your privacy, then you should bemuch less trusting of other signatures and spend more time personally verifying signatures.

Regardless of your own security needs, though, you should *always be careful* when signing other keys. It is selfish to sign a key with just enoughconfidence in the key's validity to satisfy your own security needs. Others, with more stringent security needs, may want to depend on your signature. If they cannot depend on you then that weakens the web of trust and makes it more difficult for all GnuPG users to communicate. Usethe same care in signing keys that you would like others to use when you depend on their signatures.

In practice, managing your web of trust reduces to assigning trust to others and tuning the options --marginals-needed and --completesneeded. Any key you personally sign will be considered valid, but except for small groups, it will not be practical to personally sign the key ofevery person with whom you communicate. You will therefore have to assign trust to others.

It is probably wise to be accurate when assigning trust and then use the options to tune how careful GnuPG is with key validation. As a concrete example, you may fully trust a few close friends that you know are careful with key signing and then marginally trust all others on your keyring.From there, you may set  $\text{-complete}$ -completes-needed to 1 and  $\text{-marginals-needed}$  to 2. If you are more concerned with security you might choose values of 1 and 3 or 2 and 3 respectively. If you are less concerned with privacy attacks and just want some reasonable confidence about validity,set the values to 1 and 1. In general, higher numbers for these options imply that more people would be needed to conspire against you in order tohave a key validated that does not actually belong to the person whom you think it does.

## **Building your web of trust**

Wanting to use GnuPG yourself is not enough. In order to use to communicate securely with others you must have a web of trust. At first glance,however, building a web of trust is a daunting task. The people with whom you communicate need to use GnuPG[5], and there needs to be enough key signing so that keys can be considered valid. These are not technical problems; they are social problems. Nevertheless, you must overcomethese problems if you want to use GnuPG.

When getting started using GnuPG it is important to realize that you need not securely communicate with every one of your correspondents. Start with a small circle of people, perhaps just yourself and one or two others who also want to exercise their right to privacy. Generate your keys and sign each other's public keys. This is your initial web of trust. By doing this you will appreciate the value of a small, robust web of trust and will bemore cautious as you grow your web in the future.

In addition to those in your initial web of trust, you may want to communicate securely with others who are also using GnuPG. Doing so, however,can be awkward for two reasons: (1) you do not always know when someone uses or is willing to use GnuPG, and (2) if you do know of someone who uses it, you may still have trouble validating their key. The first reason occurs because people do not always advertise that they use GnuPG.The way to change this behavior is to set the example and advertise that you use GnuPG. There are at least three ways to do this: you can sign messages you mail to others or post to message boards, you can put your public key on your web page, or, if you put your key on a keyserver, youcan put your key ID in your email signature. If you advertise your key then you make it that much more acceptable for others to advertise their keys. Furthermore, you make it easier for others to start communicating with you securely since you have taken the initiative and made it clear thatyou use GnuPG.

Key validation is more difficult. If you do not personally know the person whose key you want to sign, then it is not possible to sign the key yourself. You must rely on the signatures of others and hope to find a chain of signatures leading from the key in question back to your own. To have any chance of finding a chain, you must take the initiative and get your key signed by others outside of your initial web of trust. An effectiveway to accomplish this is to participate in key signing parties. If you are going to a conference look ahead of time for a key signing party, and ifyou do not see one being held, offer to **hold one**. You can also be more passive and carry your fingerprint with you for impromptu key exchanges. In such a situation the person to whom you gave the fingerprint would verify it and sign your public key once he returned home.

Keep in mind, though, that this is optional. You have no obligation to either publicly advertise your key or sign other people's keys. The power of GnuPG is that it is flexible enough to adapt to your security needs whatever they may be. The social reality, however, is that you will need to takethe initiative if you want to grow your web of trust and use GnuPG for as much of your communication as possible.

# **Using GnuPG legally**

The legal status of encryption software varies from country to country, and law regarding encryption software is rapidly evolving. Bert-Japp Koops has an excellent Crypto Law Survey to which you should refer for the legal status of encryption software in your country.

## **Chapter 5. Topics**

This chapter covers miscellaneous topics that do not fit elsewhere in the user manual. As topics are added, they may be collected and factored intochapters that stand on their own. If you would like to see a particular topic covered, please suggest it. Even better, volunteer to write a first draftcovering your suggested topic!

## **Writing user interfaces**

Alma Whitten and Doug Tygar have done a study on NAI's PGP 5.0 user interface and came to the conclusion that novice users find PGP confusing and frustrating. In their human factors study, only four out of twelve test subjects managed to correctly send encrypted email to theirteam members, and three out of twelve emailed the secret without encryption. Furthermore, half of the test subjects had a technical background.

These results are not surprising. PGP 5.0 has a nice user interface that is excellent if you already understand how public-key encryption works andare familiar with the web-of-trust key management model specified by OpenPGP. Unfortunately, novice users understand neither public-keyencryption nor key management, and the user interface does little to help.

You should certainly read Whitten and Tygar's report if you are writing a user interface. It gives specific comments from each of the test subjects,and those details are enlightening. For example, it would appear that many of subjects believed that a message being sent to other people should be encrypted to the test subject's own public key. Consider it for a minute, and you will see that it is an easy mistake to make. In general, novice users have difficulty understanding the different roles of the public key and private key when using GnuPG. As a user interface designer, you should try to make it clear at all times when one of the two keys is being used. You could also use wizards or other common GUI techniques for guiding the user through common tasks, such as key generation, where extra steps, such as generating a key revocation certification and making a backup, areall but essential for using GnuPG correctly. Other comments from the paper include the following.

- Security is usually a secondary goal; people want to send email, browse, and so on. Do not assume users will be motivated to read manualsor go looking for security controls.
- The security of a networked computer is only as strong as its weakest component. Users need to be guided to attend to all aspects of their security, not left to proceed through random exploration as they might with a word processor or a spreadsheet.
- Consistently use the same terms for the same actions. Do not alternate between synonyms like ``encrypt'' and ``encipher''.
- For inexperienced users, simplify the display. Too much information hides the important information. An initial display configuration couldconcentrate on giving the user the correct model of the relationship between public and private keys and a clear understanding of thefunctions for acquiring and distributing keys.

Designing an effective user interface for key management is even more difficult. The OpenPGP web-of-trust model is unfortunately quite obtuse.

For example, the specification imposes three arbitrary trust levels onto the user: none, marginal, and complete. All degrees of trust felt by the user must be fit into one of those three cubbyholes. The key validation algorithm is also difficult for non-computer scientists to understand, particularly the notions of ``marginals needed'' and ``completes needed''. Since the web-of-trust model is well-specified and cannot be changed, you will have to do your best and design a user interface that helps to clarify it for the user. A definite improvement, for example, would be to generate a diagramof how a key was validated when requested by the user. Relevant comments from the paper include the following.

- Users are likely to be uncertain on how and when to grant accesses.
- Place a high priority on making sure users understand their security well enough to prevent them from making potentially high-cost mistakes. Such mistakes include accidentally deleting the private key, accidentally publicizing a key, accidentally revoking a key, forgettingthe pass phrase, and failing to back up the key rings.

## **Appendix A. GNU Free Documentation License**

Version 1.1, March 2000

Copyright (C) 2000 Free Software Foundation, Inc. 59 Temple Place, Suite 330, Boston, MA 02111-1307 USA Everyone is permittedto copy and distribute verbatim copies of this license document, but changing it is not allowed.

## **0. PREAMBLE**

The purpose of this License is to make a manual, textbook, or other written document "free" in the sense of freedom: to assure everyone the effective freedom to copy and redistribute it, with or without modifying it, either commercially or noncommercially. Secondarily, this Licensepreserves for the author and publisher a way to get credit for their work, while not being considered responsible for modifications made by others.

This License is a kind of "copyleft", which means that derivative works of the document must themselves be free in the same sense. Itcomplements the GNU General Public License, which is a copyleft license designed for free software.

We have designed this License in order to use it for manuals for free software, because free software needs free documentation: a free program should come with manuals providing the same freedoms that the software does. But this License is not limited to software manuals; it can be usedfor any textual work, regardless of subject matter or whether it is published as a printed book. We recommend this License principally for workswhose purpose is instruction or reference.

# **1. APPLICABILITY AND DEFINITIONS**

This License applies to any manual or other work that contains a notice placed by the copyright holder saying it can be distributed under the termsof this License. The "Document", below, refers to any such manual or work. Any member of the public is a licensee, and is addressed as "you".

A "Modified Version" of the Document means any work containing the Document or a portion of it, either copied verbatim, or with modificationsand/or translated into another language.

A "Secondary Section" is a named appendix or a front-matter section of the Document that deals exclusively with the relationship of the publishers or authors of the Document to the Document's overall subject (or to related matters) and contains nothing that could fall directly within that overallsubject. (For example, if the Document is in part a textbook of mathematics, a Secondary Section may not explain any mathematics.) The relationship could be a matter of historical connection with the subject or with related matters, or of legal, commercial, philosophical, ethical orpolitical position regarding them.

The "Invariant Sections" are certain Secondary Sections whose titles are designated, as being those of Invariant Sections, in the notice that saysthat the Document is released under this License.

The "Cover Texts" are certain short passages of text that are listed, as Front-Cover Texts or Back-Cover Texts, in the notice that says that theDocument is released under this License.

A "Transparent" copy of the Document means a machine-readable copy, represented in a format whose specification is available to the generalpublic, whose contents can be viewed and edited directly and straightforwardly with generic text editors or (for images composed of pixels) generic paint programs or (for drawings) some widely available drawing editor, and that is suitable for input to text formatters or for automatic translation to a variety of formats suitable for input to text formatters. A copy made in an otherwise Transparent file format whose markup hasbeen designed to thwart or discourage subsequent modification by readers is not Transparent. A copy that is not "Transparent" is called "Opaque".

Examples of suitable formats for Transparent copies include plain ASCII without markup, Texinfo input format, LaTeX input format, SGML orXML using a publicly available DTD, and standard-conforming simple HTML designed for human modification. Opaque formats include PostScript, PDF, proprietary formats that can be read and edited only by proprietary word processors, SGML or XML for which the DTD and/orprocessing tools are not generally available, and the machine-generated HTML produced by some word processors for output purposes only.

The "Title Page" means, for a printed book, the title page itself, plus such following pages as are needed to hold, legibly, the material this Licenserequires to appear in the title page. For works in formats which do not have any title page as such, "Title Page" means the text near the mostprominent appearance of the work's title, preceding the beginning of the body of the text.

# **2. VERBATIM COPYING**

You may copy and distribute the Document in any medium, either commercially or noncommercially, provided that this License, the copyrightnotices, and the license notice saying this License applies to the Document are reproduced in all copies, and that you add no other conditions whatsoever to those of this License. You may not use technical measures to obstruct or control the reading or further copying of the copies you make or distribute. However, you may accept compensation in exchange for copies. If you distribute a large enough number of copies you mustalso follow the conditions in section 3.

You may also lend copies, under the same conditions stated above, and you may publicly display copies.

# **3. COPYING IN QUANTITY**

If you publish printed copies of the Document numbering more than 100, and the Document's license notice requires Cover Texts, you mustenclose the copies in covers that carry, clearly and legibly, all these Cover Texts: Front-Cover Texts on the front cover, and Back-Cover Texts on the back cover. Both covers must also clearly and legibly identify you as the publisher of these copies. The front cover must present the full title with all words of the title equally prominent and visible. You may add other material on the covers in addition. Copying with changes limited tothe covers, as long as they preserve the title of the Document and satisfy these conditions, can be treated as verbatim copying in other respects.

If the required texts for either cover are too voluminous to fit legibly, you should put the first ones listed (as many as fit reasonably) on the actualcover, and continue the rest onto adjacent pages.

If you publish or distribute Opaque copies of the Document numbering more than 100, you must either include a machine-readable Transparentcopy along with each Opaque copy, or state in or with each Opaque copy a publicly-accessible computer-network location containing a completeTransparent copy of the Document, free of added material, which the general network-using public has access to download anonymously at no charge using public-standard network protocols. If you use the latter option, you must take reasonably prudent steps, when you begin distribution of Opaque copies in quantity, to ensure that this Transparent copy will remain thus accessible at the stated location until at least one year after thelast time you distribute an Opaque copy (directly or through your agents or retailers) of that edition to the public.

It is requested, but not required, that you contact the authors of the Document well before redistributing any large number of copies, to give them achance to provide you with an updated version of the Document.

# **4. MODIFICATIONS**

You may copy and distribute a Modified Version of the Document under the conditions of sections 2 and 3 above, provided that you release theModified Version under precisely this License, with the Modified Version filling the role of the Document, thus licensing distribution andmodification of the Modified Version to whoever possesses a copy of it. In addition, you must do these things in the Modified Version:

- A. Use in the Title Page (and on the covers, if any) a title distinct from that of the Document, and from those of previous versions (which should, if there were any, be listed in the History section of the Document). You may use the same title as a previous version if the originalpublisher of that version gives permission.
- B. List on the Title Page, as authors, one or more persons or entities responsible for authorship of the modifications in the Modified Version, together with at least five of the principal authors of the Document (all of its principal authors, if it has less than five).
- C. State on the Title page the name of the publisher of the Modified Version, as the publisher.
- D. Preserve all the copyright notices of the Document.
- E. Add an appropriate copyright notice for your modifications adjacent to the other copyright notices.
- F. Include, immediately after the copyright notices, a license notice giving the public permission to use the Modified Version under the terms of this License, in the form shown in the Addendum below.
- G. Preserve in that license notice the full lists of Invariant Sections and required Cover Texts given in the Document's license notice.
- H. Include an unaltered copy of this License.
- I. Preserve the section entitled "History", and its title, and add to it an item stating at least the title, year, new authors, and publisher of the Modified Version as given on the Title Page. If there is no section entitled "History" in the Document, create one stating the title, year, authors, and publisher of the Document as given on its Title Page, then add an item describing the Modified Version as stated in the previoussentence.
- J. Preserve the network location, if any, given in the Document for public access to a Transparent copy of the Document, and likewise the network locations given in the Document for previous versions it was based on. These may be placed in the "History" section. You may omita network location for a work that was published at least four years before the Document itself, or if the original publisher of the version itrefers to gives permission.
- K. In any section entitled "Acknowledgements" or "Dedications", preserve the section's title, and preserve in the section all the substance and tone of each of the contributor acknowledgements and/or dedications given therein.
- L. Preserve all the Invariant Sections of the Document, unaltered in their text and in their titles. Section numbers or the equivalent are not

considered part of the section titles.

- M. Delete any section entitled "Endorsements". Such a section may not be included in the Modified Version.
- N. Do not retitle any existing section as "Endorsements" or to conflict in title with any Invariant Section.

If the Modified Version includes new front-matter sections or appendices that qualify as Secondary Sections and contain no material copied fromthe Document, you may at your option designate some or all of these sections as invariant. To do this, add their titles to the list of InvariantSections in the Modified Version's license notice. These titles must be distinct from any other section titles.

You may add a section entitled "Endorsements", provided it contains nothing but endorsements of your Modified Version by various parties--forexample, statements of peer review or that the text has been approved by an organization as the authoritative definition of a standard.

You may add a passage of up to five words as a Front-Cover Text, and a passage of up to 25 words as a Back-Cover Text, to the end of the list ofCover Texts in the Modified Version. Only one passage of Front-Cover Text and one of Back-Cover Text may be added by (or through arrangements made by) any one entity. If the Document already includes a cover text for the same cover, previously added by you or by arrangement made by the same entity you are acting on behalf of, you may not add another; but you may replace the old one, on explicitpermission from the previous publisher that added the old one.

The author(s) and publisher(s) of the Document do not by this License give permission to use their names for publicity for or to assert or implyendorsement of any Modified Version.

# **5. COMBINING DOCUMENTS**

You may combine the Document with other documents released under this License, under the terms defined in section 4 above for modified versions, provided that you include in the combination all of the Invariant Sections of all of the original documents, unmodified, and list them allas Invariant Sections of your combined work in its license notice.

The combined work need only contain one copy of this License, and multiple identical Invariant Sections may be replaced with a single copy. If there are multiple Invariant Sections with the same name but different contents, make the title of each such section unique by adding at the end of it, in parentheses, the name of the original author or publisher of that section if known, or else a unique number. Make the same adjustment to thesection titles in the list of Invariant Sections in the license notice of the combined work.

In the combination, you must combine any sections entitled "History" in the various original documents, forming one section entitled "History";likewise combine any sections entitled "Acknowledgements", and any sections entitled "Dedications". You must delete all sections entitled

"Endorsements."

# **6. COLLECTIONS OF DOCUMENTS**

You may make a collection consisting of the Document and other documents released under this License, and replace the individual copies of thisLicense in the various documents with a single copy that is included in the collection, provided that you follow the rules of this License forverbatim copying of each of the documents in all other respects.

You may extract a single document from such a collection, and distribute it individually under this License, provided you insert a copy of thisLicense into the extracted document, and follow this License in all other respects regarding verbatim copying of that document.

# **7. AGGREGATION WITH INDEPENDENT WORKS**

A compilation of the Document or its derivatives with other separate and independent documents or works, in or on a volume of a storage or distribution medium, does not as a whole count as a Modified Version of the Document, provided no compilation copyright is claimed for the compilation. Such a compilation is called an "aggregate", and this License does not apply to the other self-contained works thus compiled with theDocument, on account of their being thus compiled, if they are not themselves derivative works of the Document.

If the Cover Text requirement of section 3 is applicable to these copies of the Document, then if the Document is less than one quarter of the entireaggregate, the Document's Cover Texts may be placed on covers that surround only the Document within the aggregate. Otherwise they mustappear on covers around the whole aggregate.

# **8. TRANSLATION**

Translation is considered a kind of modification, so you may distribute translations of the Document under the terms of section 4. Replacing Invariant Sections with translations requires special permission from their copyright holders, but you may include translations of some or allInvariant Sections in addition to the original versions of these Invariant Sections. You may include a translation of this License provided that you also include the original English version of this License. In case of a disagreement between the translation and the original English version of thisLicense, the original English version will prevail.

# **9. TERMINATION**

You may not copy, modify, sublicense, or distribute the Document except as expressly provided for under this License. Any other attempt to copy,modify, sublicense or distribute the Document is void, and will automatically terminate your rights under this License. However, parties who havereceived copies, or rights, from you under this License will not have their licenses terminated so long as such parties remain in full compliance.

### **10. FUTURE REVISIONS OF THIS LICENSE**

The Free Software Foundation may publish new, revised versions of the GNU Free Documentation License from time to time. Such new versionswill be similar in spirit to the present version, but may differ in detail to address new problems or concerns. See http://www.gnu.org/copyleft/.

Each version of the License is given a distinguishing version number. If the Document specifies that a particular numbered version of this License "or any later version" applies to it, you have the option of following the terms and conditions either of that specified version or of any later versionthat has been published (not as a draft) by the Free Software Foundation. If the Document does not specify a version number of this License, youmay choose any version ever published (not as a draft) by the Free Software Foundation.

### **How to use this License for your documents**

To use this License in a document you have written, include a copy of the License in the document and put the following copyright and licensenotices just after the title page:

Copyright (c) YEAR YOUR NAME. Permission is granted to copy, distribute and/or modify this document under the terms of the GNU Free Documentation License, Version 1.1 or any later version published by the Free Software Foundation; with the Invariant Sections being LIST THEIR TITLES, with the Front-Cover Texts being LIST, and with the Back-Cover Texts being LIST. A copy ofthe license is included in the section entitled "GNU Free Documentation License".

If you have no Invariant Sections, write "with no Invariant Sections" instead of saying which ones are invariant. If you have no Front-Cover Texts,write "no Front-Cover Texts" instead of "Front-Cover Texts being LIST"; likewise for Back-Cover Texts.

If your document contains nontrivial examples of program code, we recommend releasing these examples in parallel under your choice of freesoftware license, such as the GNU General Public License, to permit their use in free software.

#### **Notes**

- $[1]$ Option 3 is to generate an ElGamal keypair that is not usable for making signatures.
- [2]Many command-line options that are frequently used can also be set in a configuration file.
- [3] The cipher must have the property that the actual public key or private key could be used by the encryption algorithm as the public key. RSA is an example of such an algorithm while ElGamal is not an example.
- [4] GnuPG overloads the word ``trust'' by using it to mean trust in an owner and trust in a key. This can be confusing. Sometimes trust in an owner is referred to as *owner-trust* to distinguish it from trust in a key. Throughout this manual, however, ``trust'' is used to mean trust in akey's owner, and ``validity'' is used to mean trust that a key belongs to the human associated with the key ID.
- [5]In this section, GnuPG refers to the GnuPG implementation of OpenPGP as well as other implementations such as NAI's PGP product.